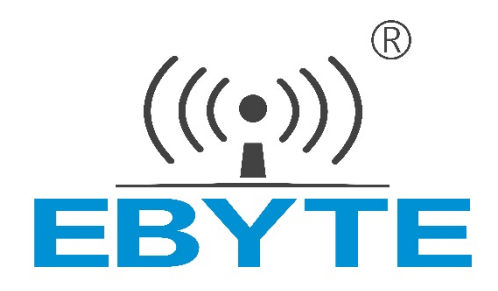

# **E90-DTU C 系列数传电台**

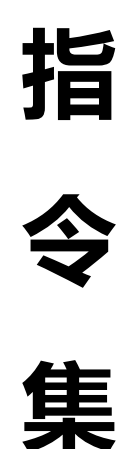

本说明书可能会随着产品的不断改进有所更改,请以最新版的说明书为准 成都亿佰特电子科技有限公司保留对本说明中所有内容的最终解释权及修改权

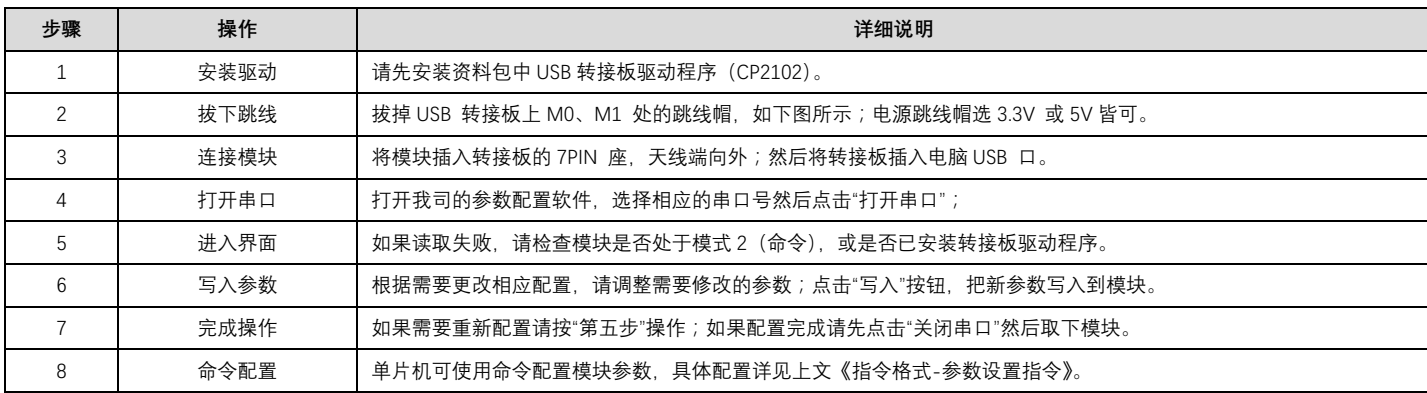

## 1. 出厂默认参数

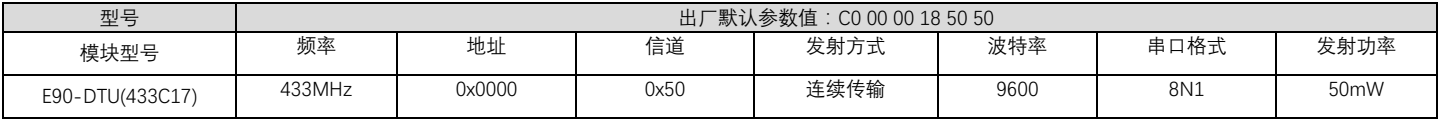

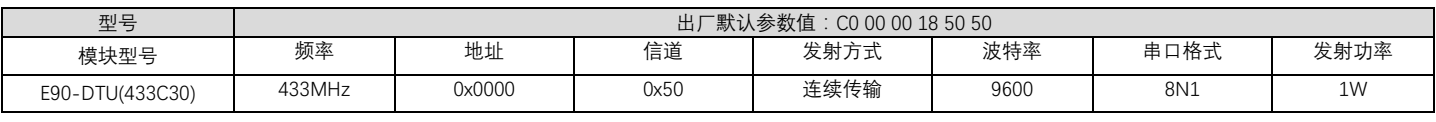

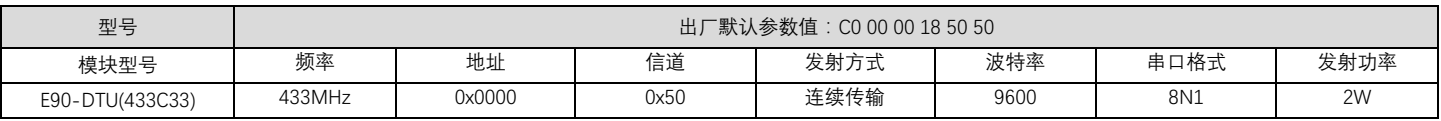

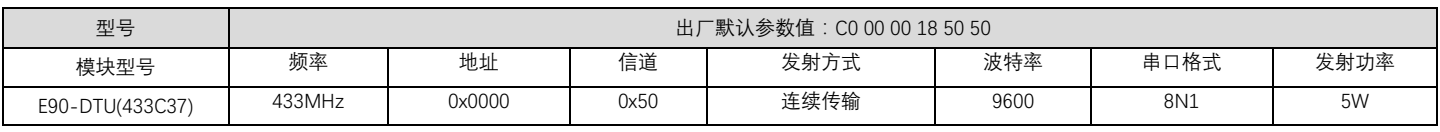

## 2. 工作参数读取

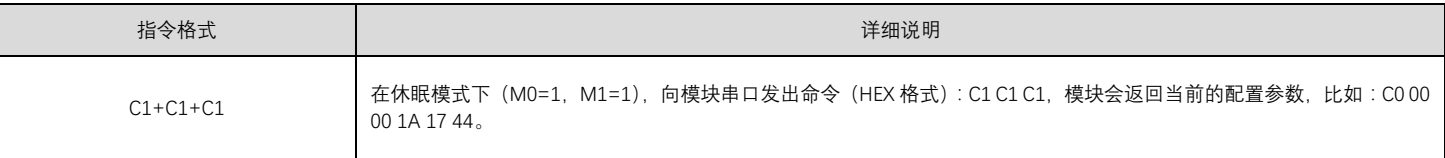

## 3. 版本号读取

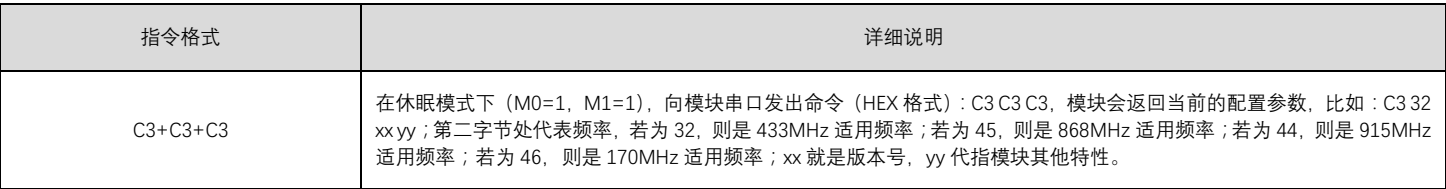

#### 4. 复位指令

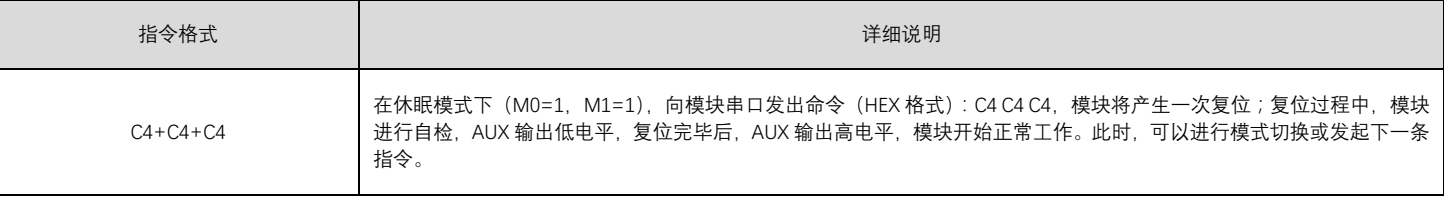

## 5. 参数设置指令

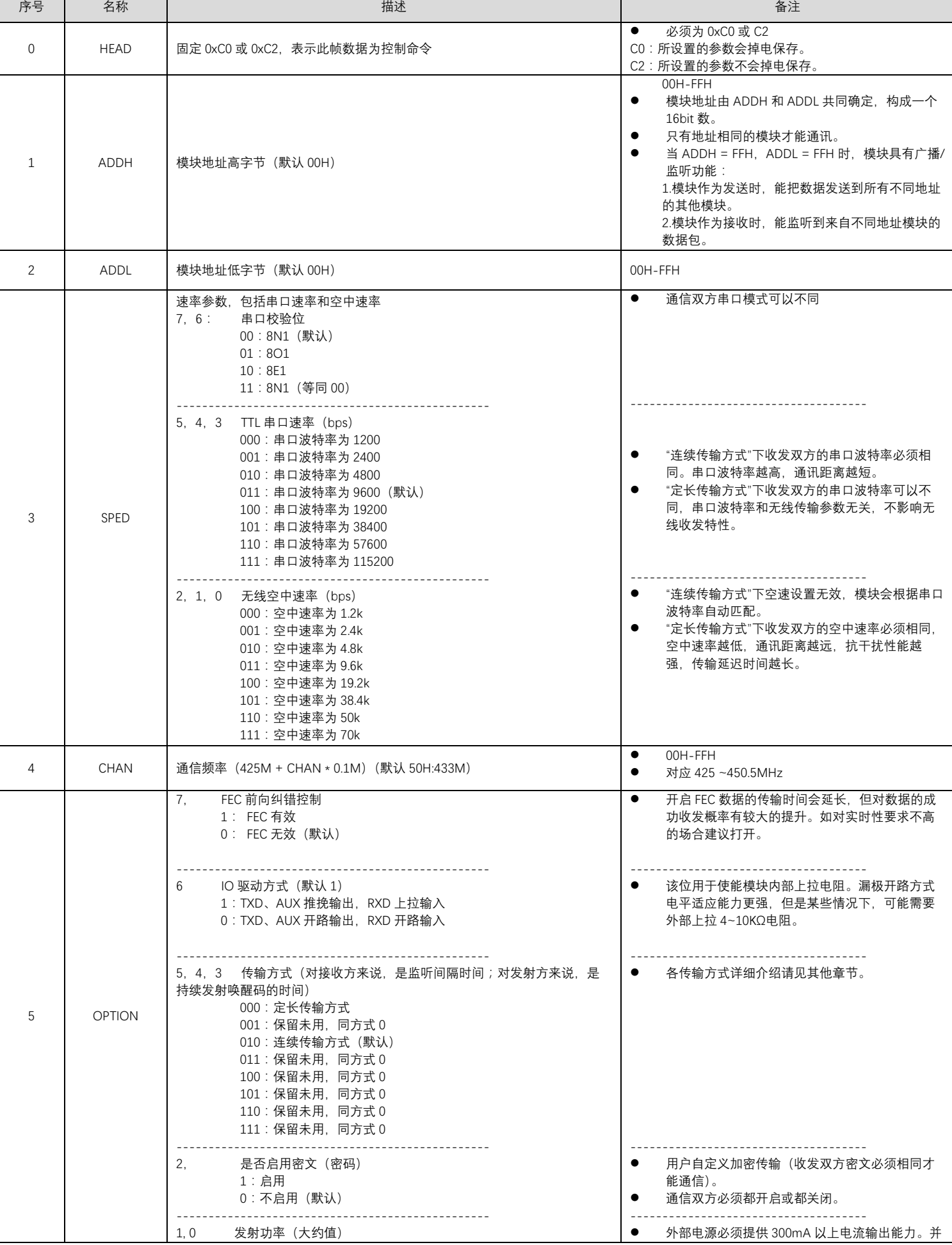

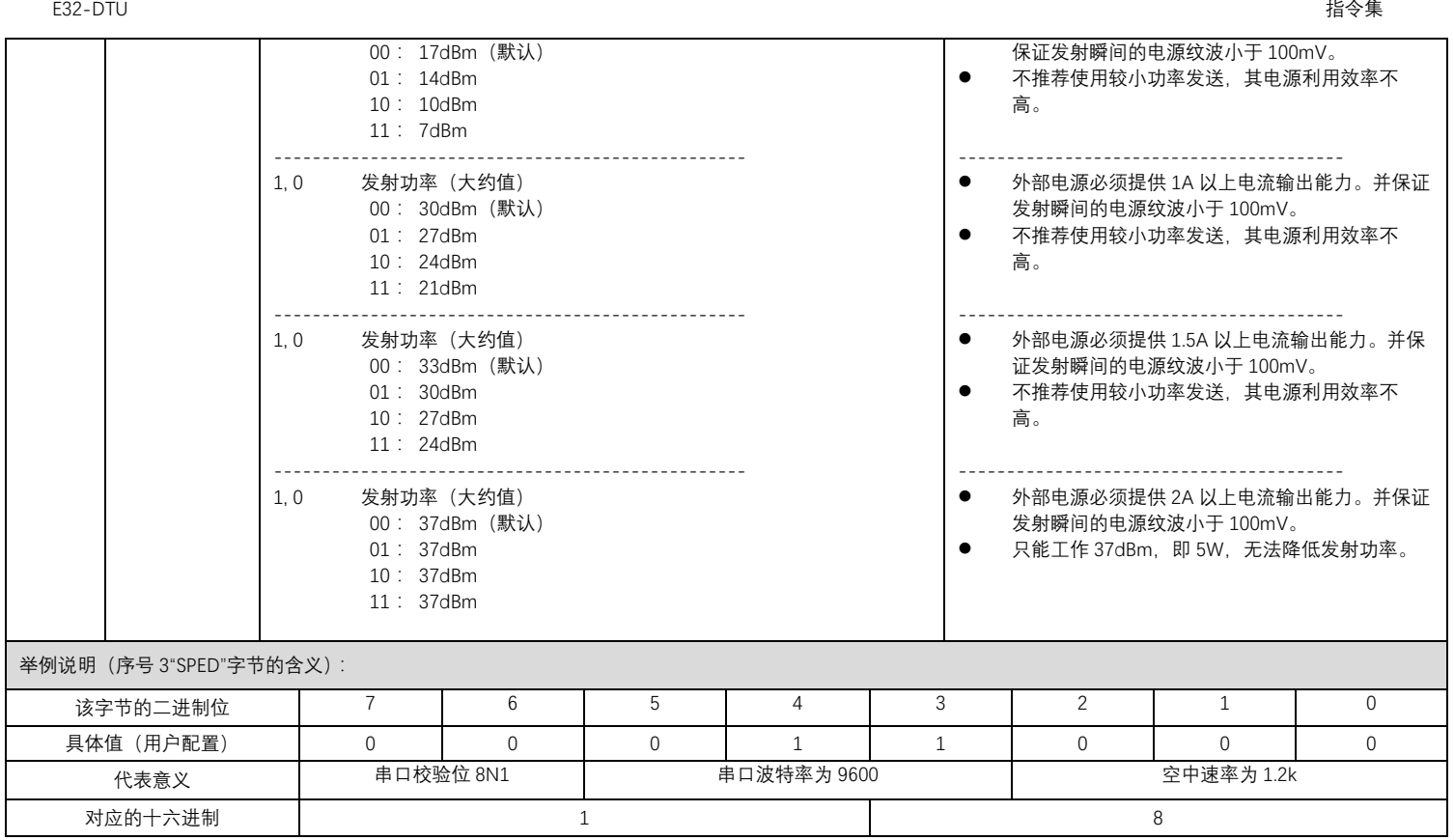

#### 6. 重要声明

- 亿佰特保留对本说明书中所有内容的最终解释权及修改权。
- 由于随着产品的硬件及软件的不断改进,本说明书可能会有所更改,恕不另行告知,最终应以最新版的说明书为准。
- 使用本产品的用户需到官方网站关注产品动态,以便用户及时获取到本产品的最新信息。

#### 7. 关于我们

亿佰特专业售后技术支持邮箱:[support@cdebyte.com](mailto:support@cdebyte.com) 更多资料下载和产品资讯请登录亿佰特官方网站: [www.cdebyte.com](http://www.cdebyte.com/) 感谢使用亿佰特的产品!如有任何问题或建议请与我们联系: sales@cdebyte.com ----------------------------------------------------------------------------------------------------

公司传真:028-64146160

官方网址:[www.cdebyte.com](http://www.cdebyte.com/) 7\*24 小时销售热线:4000-300-990

公司地址:四川省成都市高新西区西芯大道 4 号创新中心 B333-D347

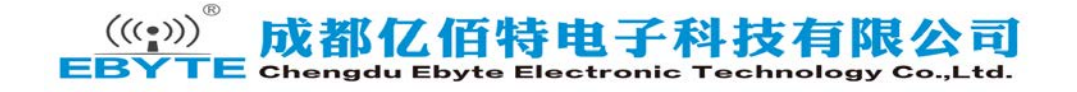

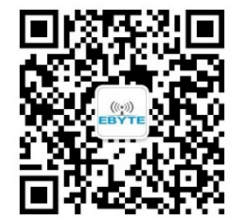